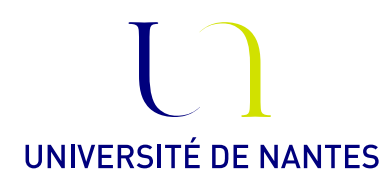

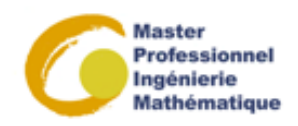

## Master professionnel II : Ingénierie mathématique : Option Statistique

Statistique Bayésienne. Anne Philippe Université de Nantes Laboratoire de Mathématiques Jean Leray

## Fiche 4. Inférence Bayésienne. [suite]

## Exercice 1.

Soit  $\theta > 0$  un paramètre. Soit  $\mathbf{X} = (X_1, \dots, X_n)$  des variables aléatoires indépendantes et identiquement distribuées suivant la loi uniforme sur  $[\theta, 2\theta]$ . On note  $m_n = \min\{X_1, \ldots, X_n\}$  et  $M_n = \max\{X_1, ..., X_n\}.$ 

- 1) Écrire la vraisemblance du modèle.
- Indication : commencer par montrer que presque sûrement,  $M_n \leq 2m_n$
- 2) Montrer que  $\pi(\theta) \propto \mathbb{I}_{\mathbb{R}^+}(\theta)$  est une loi a priori impropre.
- 3) Calculer la loi a posteriori associée.
- 4) Représenter graphiquement l'allure de la densité de la loi a posteriori .
- 5) En déduire que les régions de confiance HPD pour le paramètre  $\theta$  sont de la forme  $\left[\frac{M_n}{2}, b_\alpha\right]$ .
- 6) Donner l'expression  $b_{\alpha}$  en fonction de  $1 \alpha$  le niveau de la région de confiance.
- 7) a) Si  $\mathbf{X} = (X_1, \ldots, X_n)$  sont iid suivant la loi uniforme sur  $[\theta, 2\theta]$ , quelle est la fonction de répartition de  $M_n$ ?
	- b) Calculer le niveau fréquentiste de la région HPD de niveau  $1 \alpha$

Exercice 2. Calcul numérique des intervalles de crédibilité

On dispose de  $n = 50$  observations  $X_1, ..., X_n$  iid suivant une loi exponentielle de paramètre  $\theta > 0$ . Pour tester et comparer les méthodes numériques, on utilisera les n premières données du fichier de durées de fonctionnement d'ampoules (cf. Fiche 2). On suppose que la loi a priori sur  $\theta$ est la loi Gamma de paramètre (1, 1).

- 1) Calculer et représenter graphiquement tous les intervalles de crédibilité de niveau 95% en utilisant la fonction qgamma (qui retourne les quantiles d'une loi Gamma)
- 2) Rechercher le plus court intervalle de crédibilité à 95%.
- 3) Écrire une fonction qui calcule et représente graphiquement tous les intervalles de crédibilité de niveau 95% à partir d'un échantillon de nombres pseudo aléatoires suivant la loi a posteriori.
- 4) Écrire une fonction qui calcule le plus court intervalle de crédibilité de niveau 95% à partir d'un échantillon de nombres pseudo aléatoires suivant la loi a posteriori.
- 5) Simuler un échantillon de taille N (à choisir) suivant la loi a posteriori, puis donner une approximation du plus court intervalle de crédibilité.
- 6) Comparer avec les résultats des questions 1-2